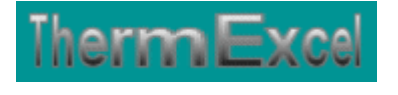

# **Présentation du programme AeroGaz**

**Dimensionnement réseaux de distribution de gaz** 

Jean Yves MESSE – THERMEXCEL Copyright © 2004 - 2013 – ThermExcel - All Rights Reserved

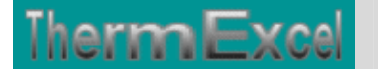

# **PRESENTATION DU PROGRAMME AEROGAZ**

#### **Caractéristiques et fonctions du programme**

Ce programme de calcul sur Excel permet de dimensionner et d'effectuer le calcul des pertes de charge sur les circuits de distribution gaz. Il s'applique sur tous les types de réseaux et tient compte tout particulièrement des conditions de fonctionnement et des particularités spécifiques sur les canalisations, telles que :

- La nature du gaz employé (voir la liste ci-dessous)
- La température de distribution du gaz
- La pression de distribution du gaz.
- La nature des différents types de matériaux utilisés (conduite en acier, cuivre, PVC, etc.)
- Les différents types de modules de perte de charges.
- La correction du débit de base éventuel par la prise en compte d'un coefficient de simultanéité.

Des modules de calculs complémentaires sont incorporés au programme, à savoir :

- Une liste constituée de 415 canalisations réparties sur 17 catégories de réseaux.
- Une liste des modules de perte de charge.
- Un programme de calcul de diaphragmes.
- Un programme de calcul de vannes de contrôle.
- Un programme de calcul de module de perte de charge équivalent en fonction de la perte de charge relevée.
- Un programme de calcul d'évaluation de la puissance motorisée du groupe de surpression gaz le cas échéant en fonction de la charge calculée.

Le programme de calcul est pourvu d'une commande barre personnalisée donnant accès aux différentes procédures, boîtes de calculs et macro-commandes.

Les fichiers de travail sont créés séparément permettant d'alléger le stockage des données.

Le choix des matériaux devra être fait avec la plus grande prudence selon le type de gaz utilisé (Voir la compatibilité du gaz employé et de la réglementation en vigueur)

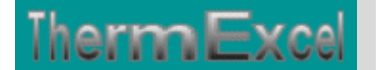

## **Intégration de la barre d'outils personnalisée du programme de calcul**

Les procédures et les fonctions dans un fichier add-in ajoutent des commandes optionnelles dans l'environnement de Microsoft Excel.

Par exemple sur Excel 2007 / 2010, la barre de commande est accessible en cliquant sur l'onglet « **Compléments** » qui est disponible après avoir chargé le programme de calcul et activé les macros.

Dans le cas présent, une barre d'outils personnalisée du programme AeroGaz de ThermExcel s'est rajoutée. (Ceci est valable également pour les autres programmes)

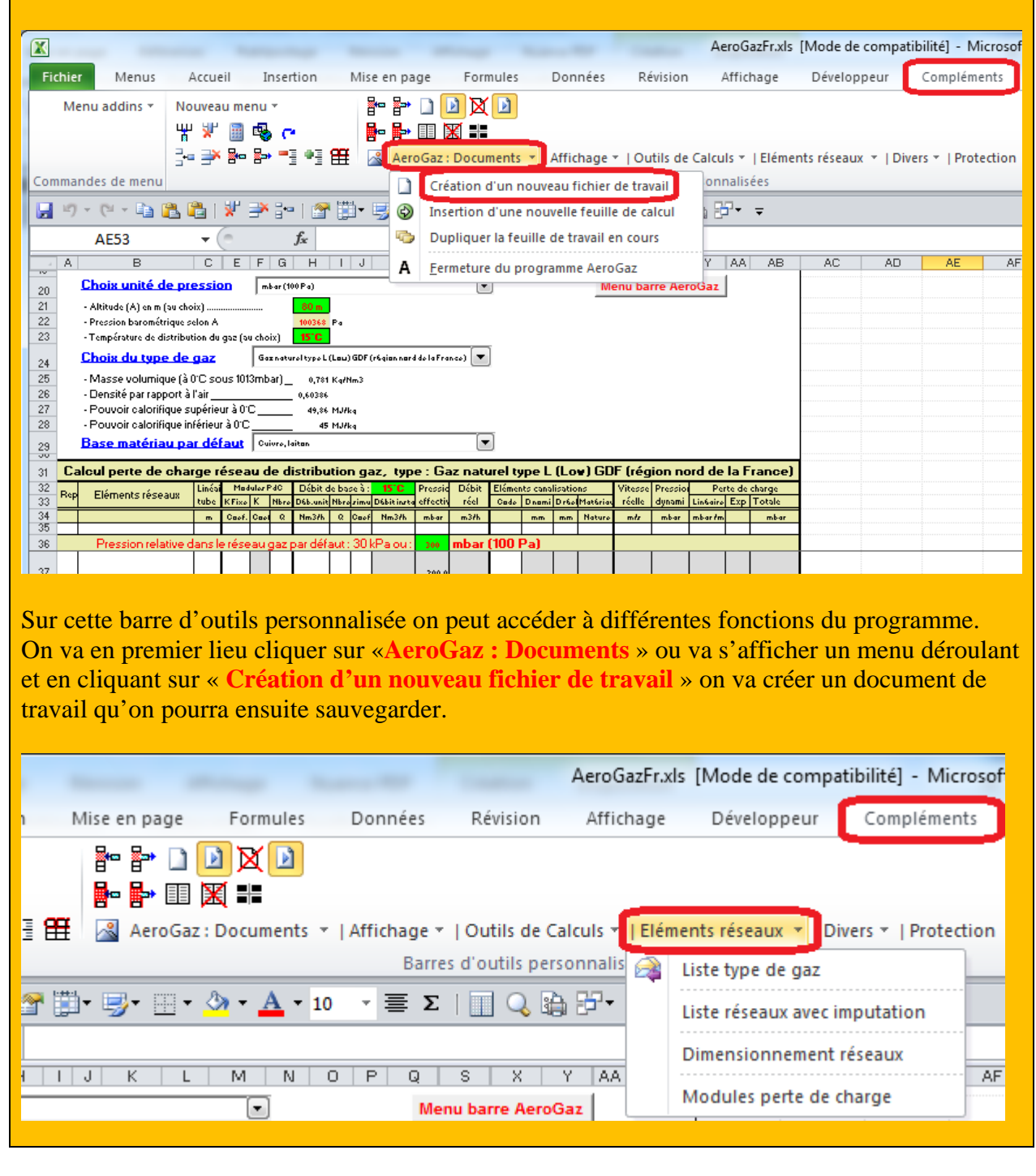

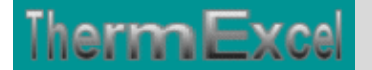

Toujours sur cette barre d'outils personnalisée on peut accéder à d'autres différentes fonctions du programme comme par exemple sur « **Eléments réseaux** » avec par exemple l'affichage de :

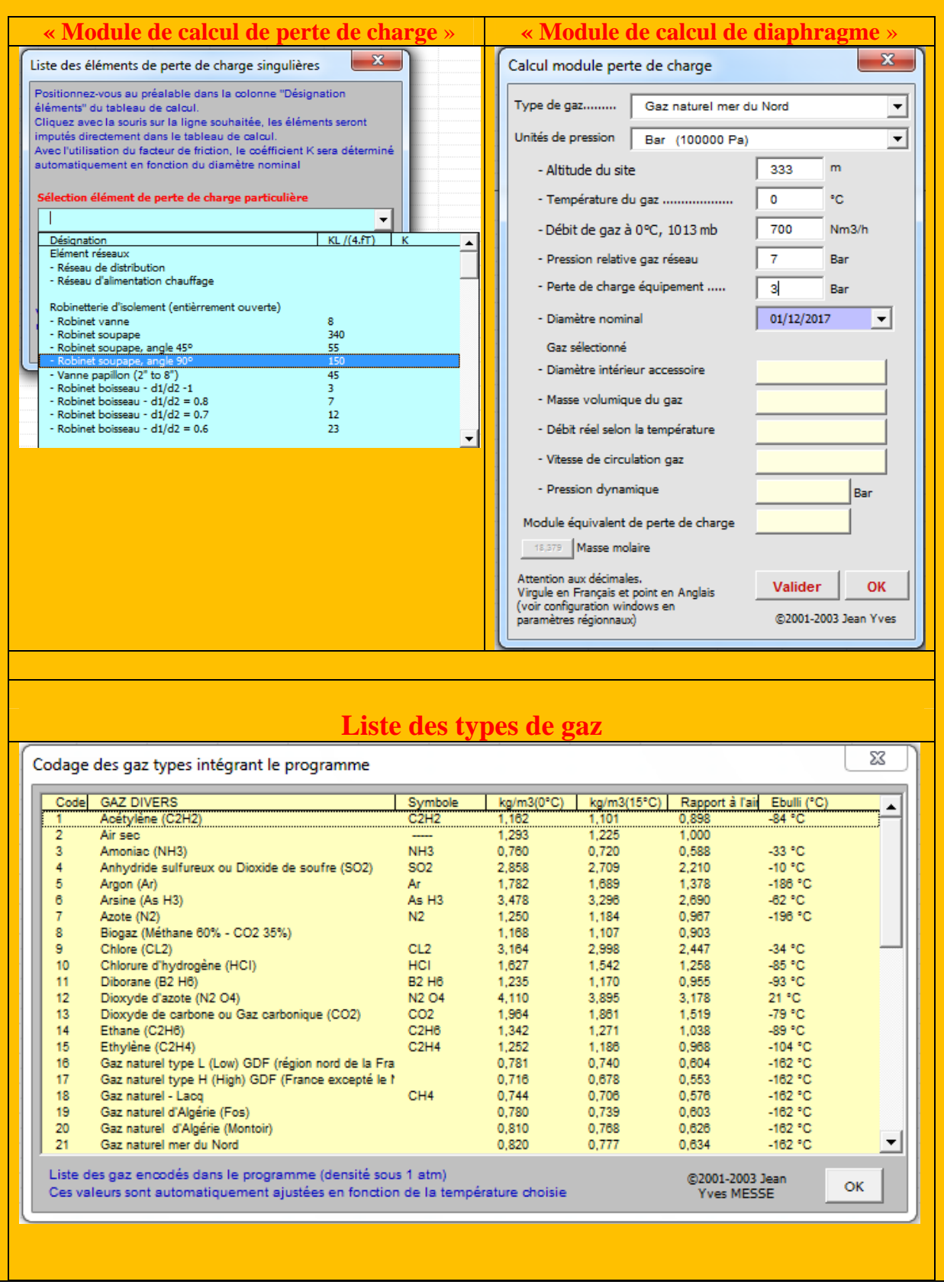

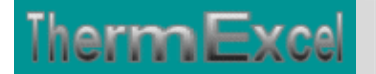

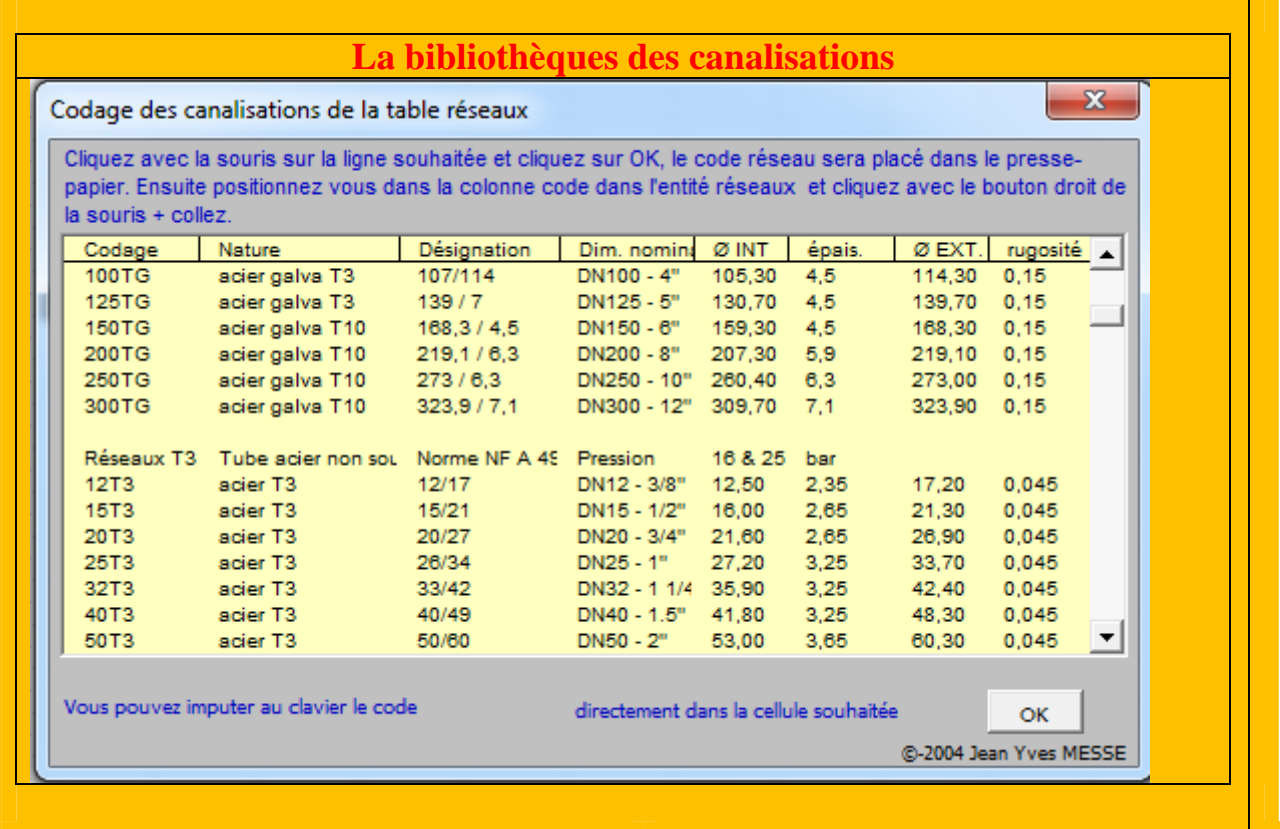

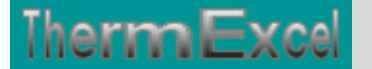

# **DETAILS DU PROGRAMME AEROGAZ**

#### **Types de gaz**

Le programme permet d'effectuer les différents calculs en fonction du choix préalable d'un des 49 gaz types stockés en bibliothèque selon la liste ci-dessous :

- 1 Acétylène (C2H2)
- 2 Air sec (Réseau air comprimé ou pneumatique)
- 3 Ammoniac (NH3)
- 4 Anhydride sulfureux ou Dioxyde de soufre (SO2)
- $\bullet$  5 Argon (Ar)
- $\bullet$  6 Arsine (As H3)
- $7$  Azotes (N2)
- 8 Biogas (Méthane 60% CO2 35%)
- $\bullet$  9 Chlore (CL2)
- 10 Chlorure d'hydrogène (HCI)
- 11 Diborane (B2 H6)
- 12 Dioxyde d'azote (N2 O4)
- 13 Dioxyde de carbone ou Gaz carbonique (CO2)
- $\bullet$  14 Ethane (C2H6)
- 15 Ethylène (C2H4)
- 16 Gaz naturel type L (Low) GDF (région nord de la France)
- 17 Gaz naturel type H (High) GDF (France excepté le Nord)
- 18 Gaz naturel Lacq
- 19 Gaz naturel d'Algérie (Fos)
- 20 Gaz naturel d'Algérie (Montoir)
- 21 Gaz naturel mer du Nord
- 22 Gaz naturel de Russie
- 23 Gaz naturel de Groningue
- 24 Gaz de raffinerie de pétrole
- 25 Gaz manufacturé de rue
- 26 Gaz de cokerie
- 27 GPL Air butané à 7,3 kwh/m3N
- 28 GPL Air propané AP  $7.5$  (6.5 Th/m3)
- 29 GPL Air propané AP  $15,7$  ( $13,5$  Th/m3)
- 30 GPL Propane commercial (C3H8)
- 31 GPL Butane commercial (C4H10)
- 32 Hélium (He)
- 33 Haxafluorure de soufre (SF6)
- 34 Hydrogène (H2)
- 35 Isobutane (iC4H10)
- 36 Kryton (Kr)
- 37 Méthane (CH4)
- 38 (Mon)Oxyde d'azote (NO)
- 39 (Mon)Oxyde de carbone (CO)
- $\bullet$  40 Néon (Ne)

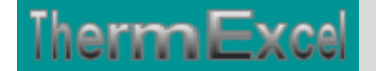

- 41 Nitrogène (N2)
- 42 Oxyde azoteux (N20)
- 43 Oxygène (O2)
- 44 (Prot)oxyde d'azote (N20)
- 45 Propylène (C3H6)
- 46 Silane (SiH4)
- 47 Sulfure d'hydrogène (H2S)
- 48 Vapeur d'eau (H2O)
- $\bullet$  49 Xénon (Xe)

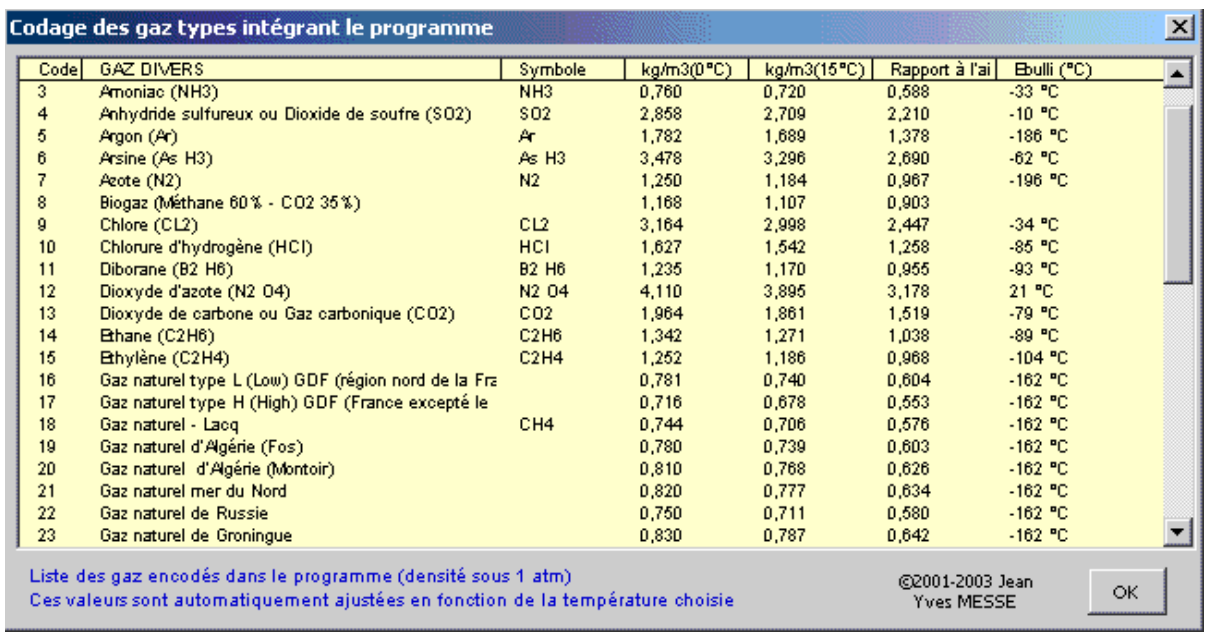

Le type de gaz employé peut être remplacé par un autre gaz pendant la phase calcul.

Le programme calcule automatiquement en fonction de la température désirée et du type de gaz sélectionné :

- La masse volumique du gaz.
- La viscosité dynamique du gaz.

#### **Tableau du calcul de perte de charge**

Le fichier de travail peut être constitué de différentes feuilles de calcul. Vous pouvez à partir du même fichier, insérer une nouvelle feuille de calcul ou dupliquer la feuille de calcul en cours pour une étude similaire et apporter les modifications complémentaires par la suite.

Dans votre tableau de calcul vous pouvez rajouter ou retirer des lignes de calcul, sans altérer les phases de calculs.

#### **Unités de mesures**

Vous pouvez également choisir l'unité de pression de votre choix dans l'étude :

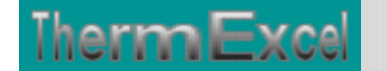

- Pascal
- DecaPascal (10 Pa)
- mm d'eau (9.807 Pa)
- $\bullet$  mbar (100 Pa)
- Kilo Pascal (1000 Pa)
- Psi, Pound per square inch (6896.47 Pa)
- Bar (100000 Pa)

#### **Débits instantanés**

Le coefficient de simultanéité est facultatif. Il permet par exemple dans le cas ou plusieurs appareils sont à alimenter on peut considérer que tous ces appareils ne fonctionnent pas obligatoirement en même temps.

Le programme dispose d'un menu déroulant permettant de sélectionner un coefficient de simultanéité le cas échéant :

- Coefficient standard =  $2 + ((x 2) * 0.5)$
- Coefficient  $N^{\circ}1 = 0.8 / (x-1)^{0}0.5 * 2$
- Coefficient  $N^{\circ}2 = 0.8 / (x-1)^{0}0.5 * 1.5$

En outre le programme permet l'adoption de différentes combinaisons possibles :

- (imputation du cumul débit de base) \* (coefficient de simultanéité)
- (Imputation du débit unitaire de base) \* (nombre d'appareils)
- (Imputation du débit unitaire de base) \* (nombre d'appareils) \* (coefficient de simultanéité)

#### **Programme AeroGaz en affichage basic :**

Pour chaque feuille du tableau de calcul, la présentation se fait, soit :

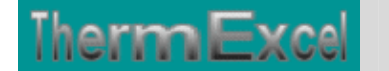

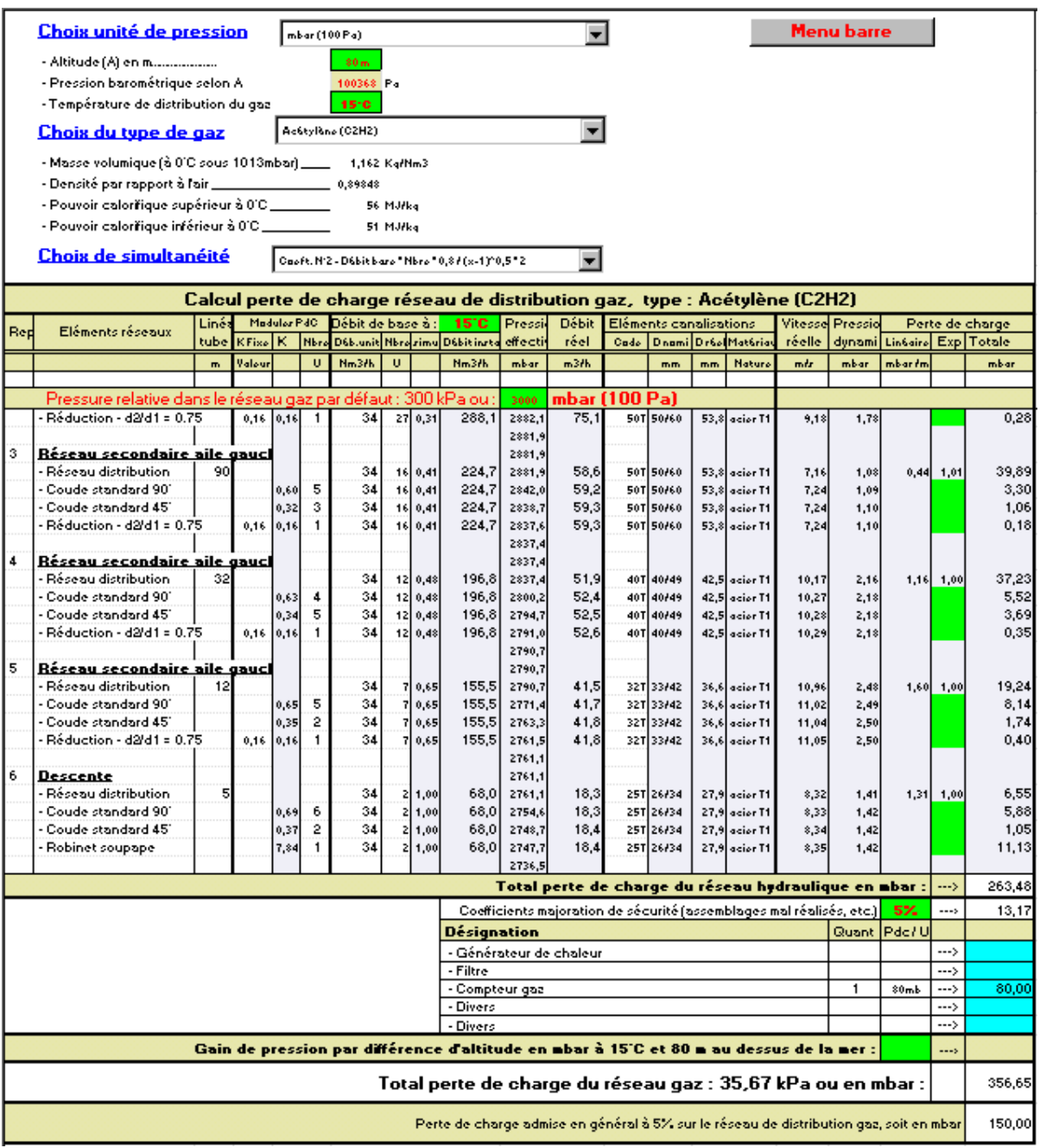

# **Programme AeroGazBis en affichage basic :**

**Avec le programme AeroGazBis on peut imputer des diamètres de conduites autres que ceux intégrés dans la liste du logiciel ainsi que des formes géométriques de type quadrangulaire.**

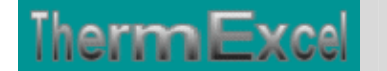

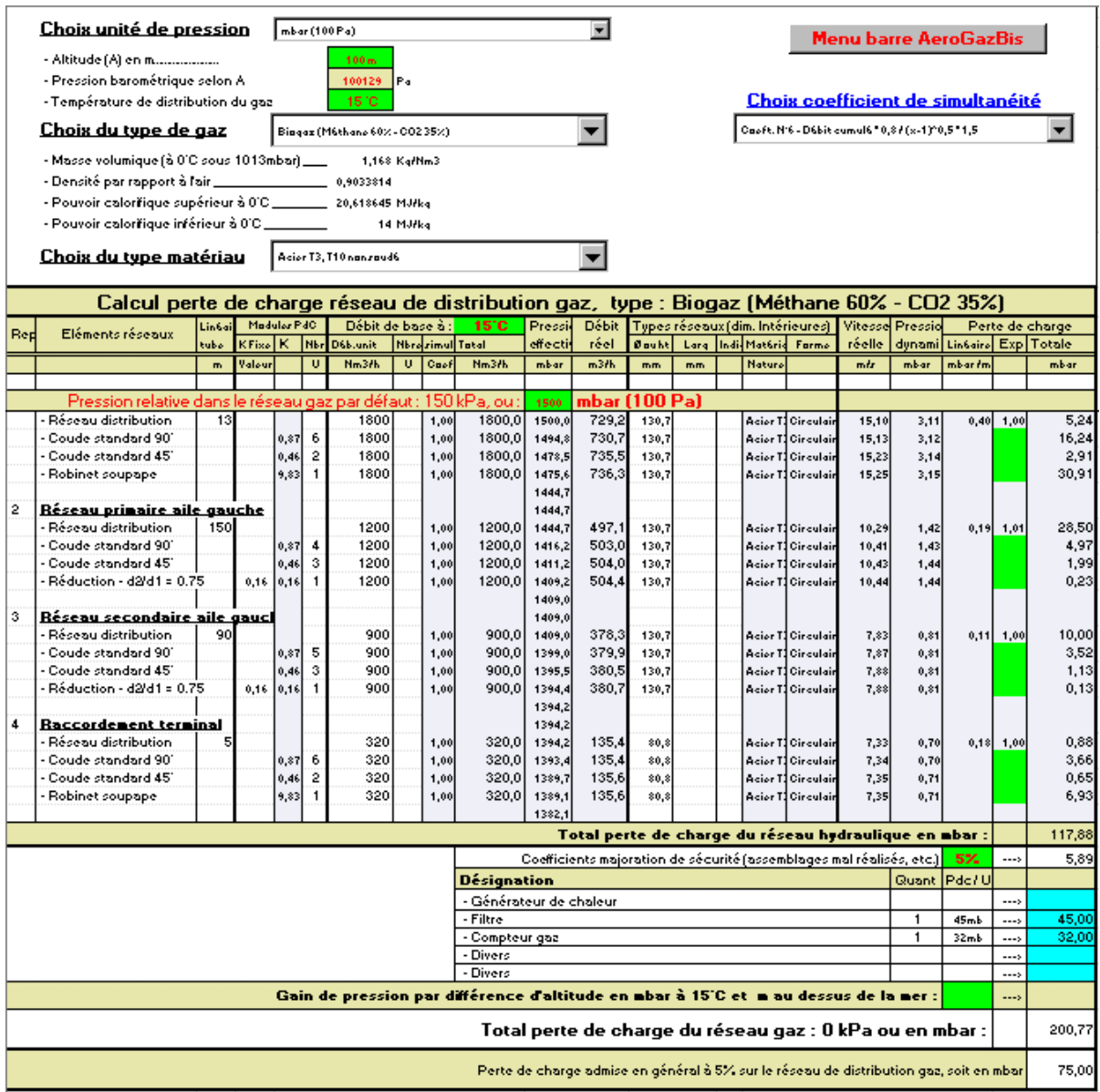

### **En affichage complet, le tableau visualise en complément :**

- Les indices de rugosité.
- La masse volumique du gaz.
- La viscosité dynamique du gaz.
- Le nombre de Reynolds.

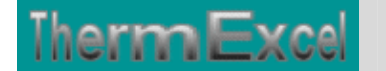

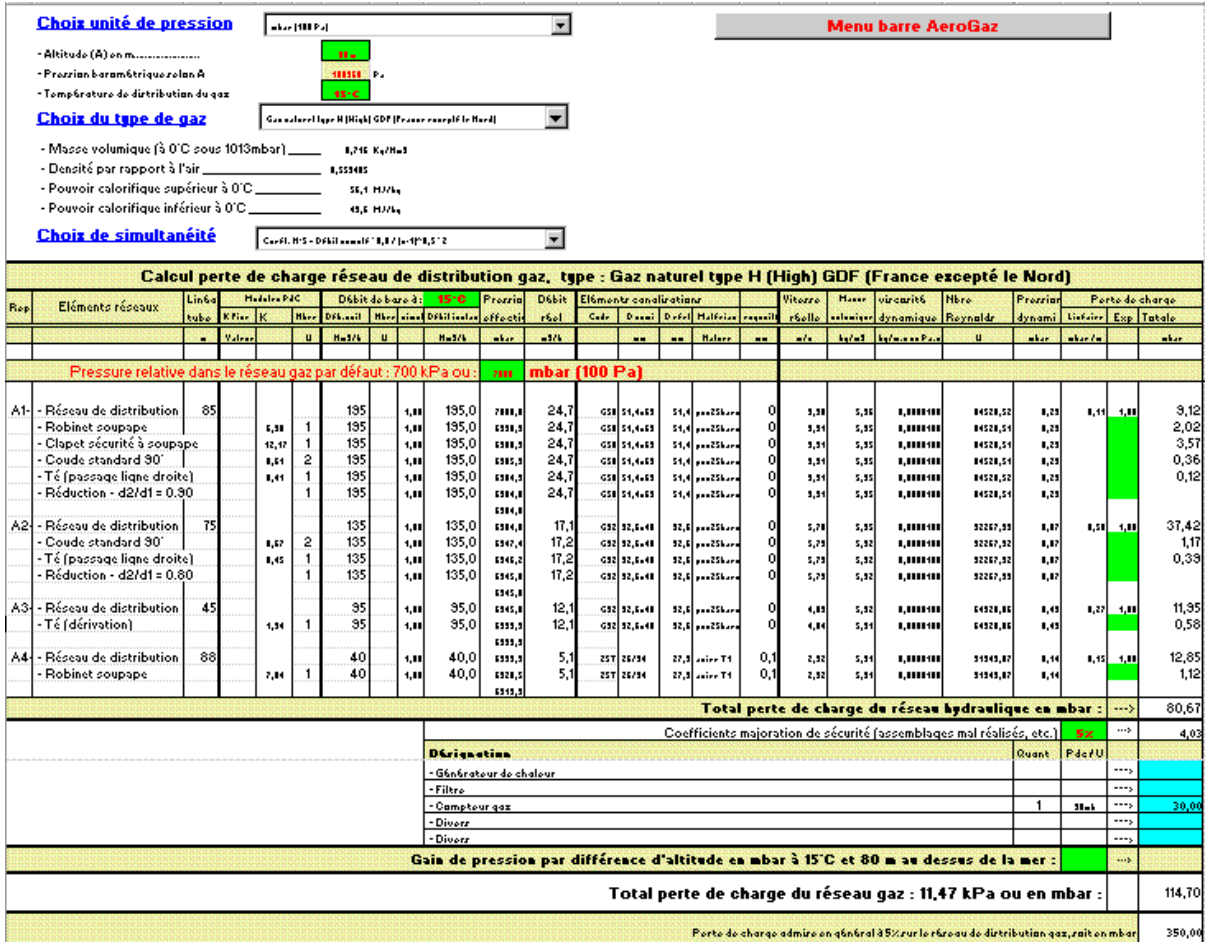

Toutes les cellules de calcul en bleu violet sont programmées.

#### **Module des tables réseaux**

L'affichage et l'imputation éventuelle des types de réseaux se font par l'intermédiaire d'un module spécifique.

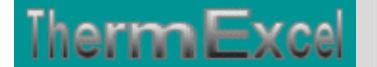

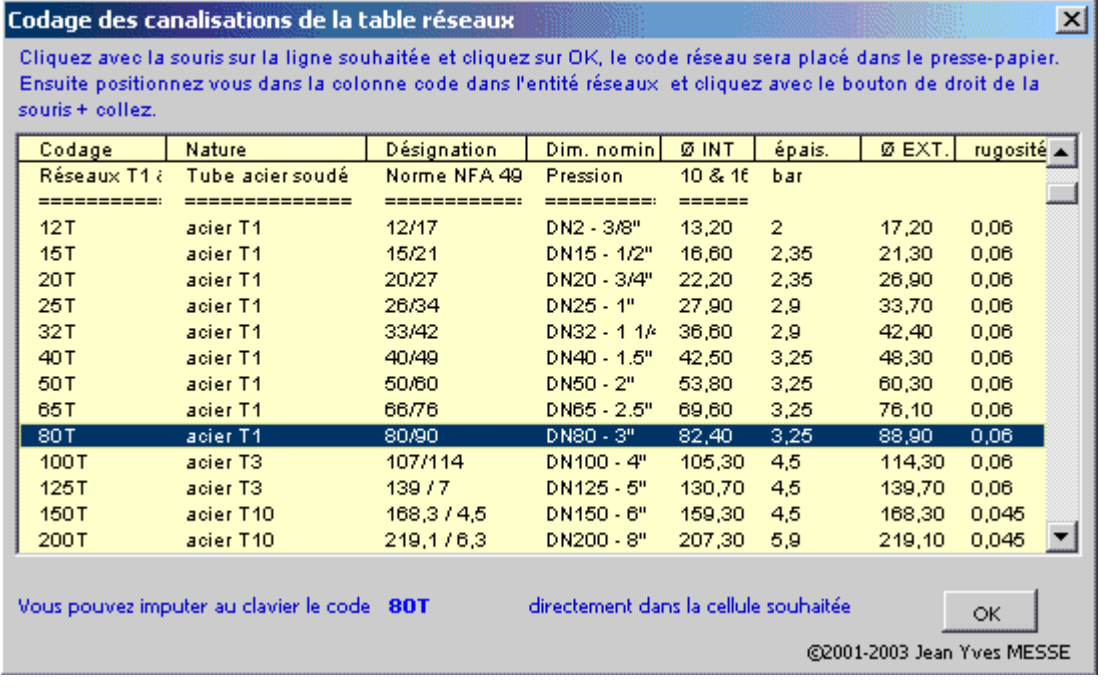

Les types de canalisations intégrées dans chaque programme AeroGaz et AeroGazBis pour le calcul des pertes de charge, sont :

- Tube acier noir T1 et T2 (utilisation classique) Diamètre DN12 à DN400 (3/8" à 16")
- Tube acier galvanisé Diamètre DN12 à DN 300
- Tube acier noir T3 Diamètre DN12 à DN150
- Tube acier noir T10 Diamètre DN 32 à DN 400
- Tube acier noir série spéciale Diamètre DN 450 à DN 900
- Tube acier selon normes USA 5S, 10S, 40S, 80S Diamètre 1/2" à 30" 15 à 750 mm
- Tube cuivre (usage courant) Diamètre DN10 à DN 50/52
- Tube cuivre selon normes Européenne série X, Y ,Z Diamètre 4 à 150 mm
- Tube cuivre selon normes USA série K, L, M Diamètre 1/4" à 12" 8 à 300 mm
- Tube cuivre (qualité frigorifique) Diamètre DN 6 à DN 80 ( $1/4$ " à 3  $1/8$ ")
- Tube PVC chauffage sol Diamètre DN 12 à DN 25
- Tube PVC pression Diamètre DN 12 à DN 315
- Tube fonte ductile à joint- Diamètre DN 50 à DN 2000
- Tube fonte ductile haute pression Diamètre DN 80 à DN 300
- Tube polyéthylène (PehD) Diamètre DN16 à DN 315
- Tube polyéthylène pour le gaz Diamètre DN15 à DN 200
- Tube inox 316L Diamètre DN 12 à DN 200
- Robinetterie Diamètre DN12 à DN 400 (3/8" à 16")

Soit l'équivalent de 415 tubes indexés dans le programme.

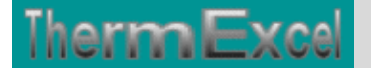

#### **Module de calcul perte de charge singulière**

Voir thématique : Calcul des pertes de charges singulières sur réseaux

Il est prévu dans le programme une procédure d'appel placée sur la barre du menu personnalisé servant a connaître les valeurs indicatives des coefficients K et a des imputations directes sur la feuille de travail.

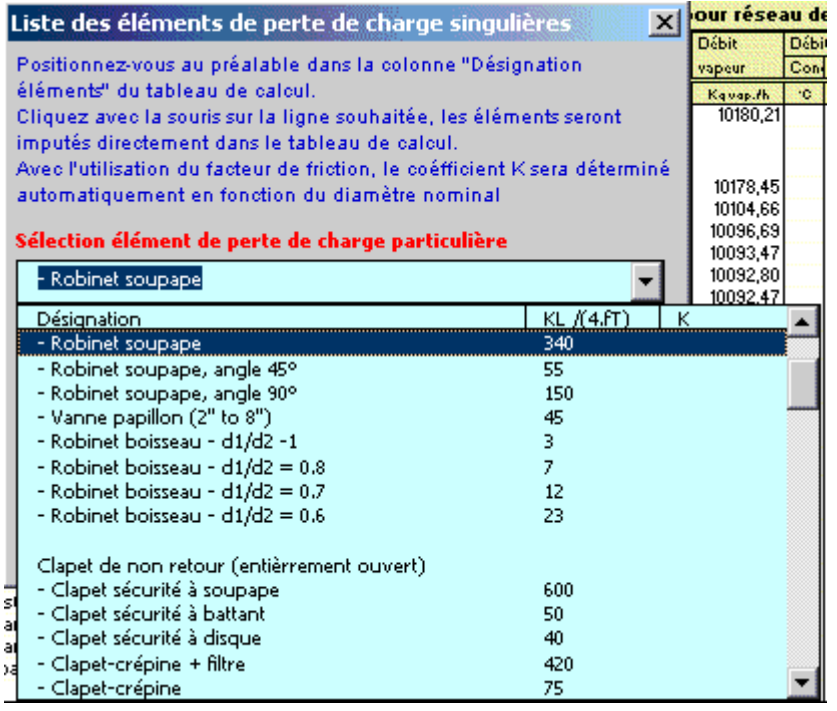

Les programmes AeroGaz ou ThermGaz disposent d'un certains nombres de modules de perte de charge "k" à valeurs fixes ou kL qui sont déjà intégrés. Vous cliquez dans un menu déroulant et ensuite sur l'élément que vous souhaitez introduire et l'imputation se fait automatiquement dans la feuille de travail (Désignation + valeur k) sur la ligne où était située initialement la cellule active. Vous pouvez bien sûr modifier la valeur k si nécessaire.

La valeur kl est égal à K /(4.ft), voir : Thématique pertes de charge singulières

Chaque module de perte de charge singulière (robinetterie, coudes, etc.) est recalculé automatiquement en fonction du diamètre introduit.

#### **Module d'évaluation du coefficient de perte de charge**

Voir thématique : Calcul des pertes de charges singulières sur réseaux

Programme de calcul de module de perte de charge équivalent en fonction de la perte de charge relevée.

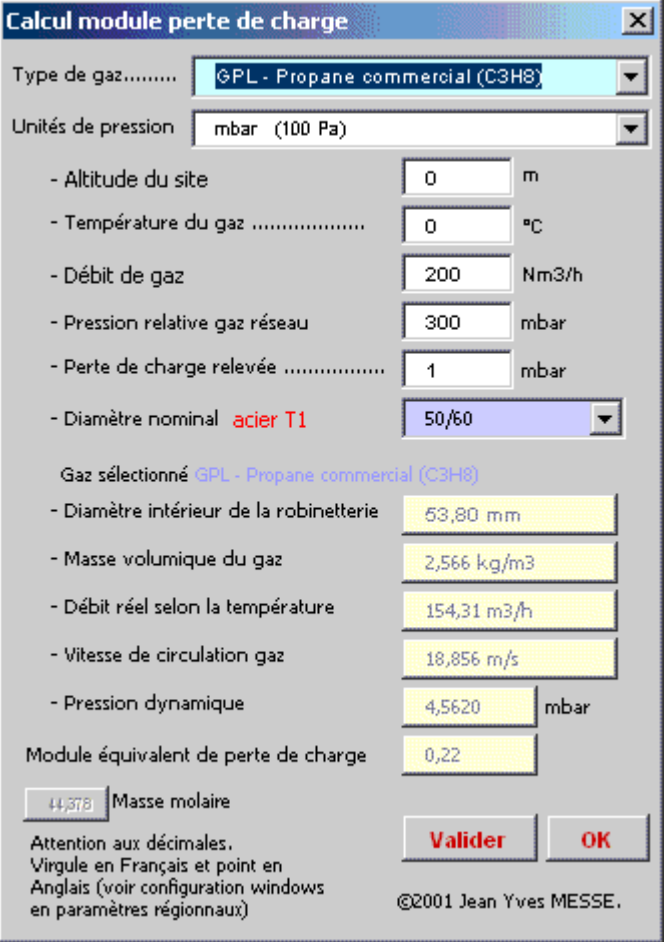

# **Groupe de surpression**

**ThermExcel** 

La puissance motorisée peut être évaluée en fonction des éléments aérauliques tels que la perte de charge, le débit d'air véhiculé, le rendement du ventilateur, etc.

Consultez la thématique : **Calcul moteur de ventilateur**

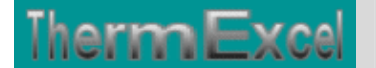

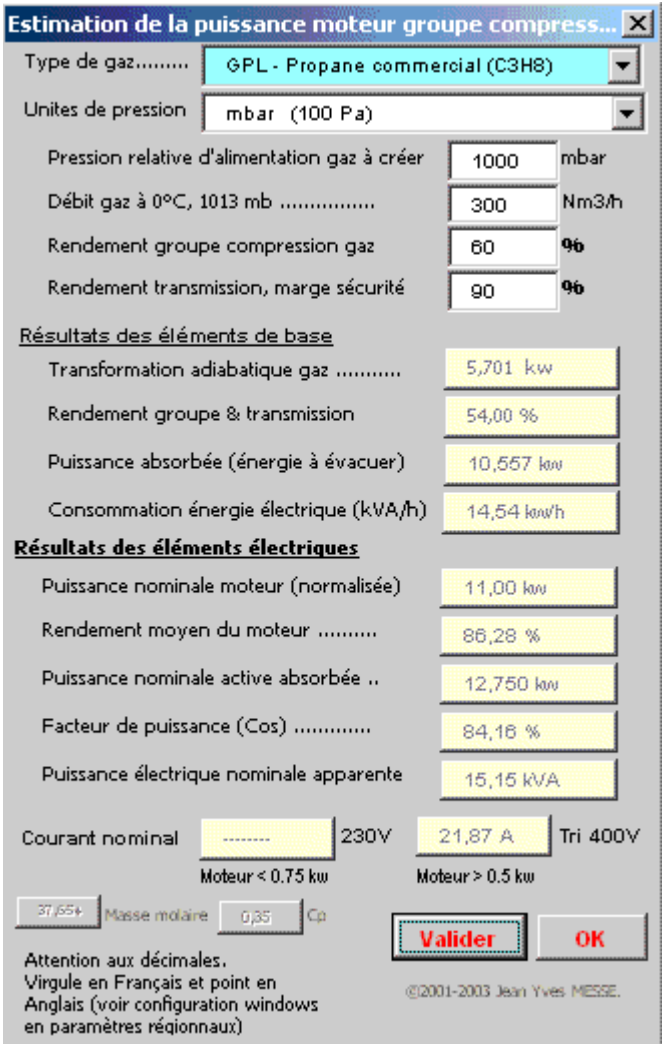

Par exemple pour un débit d'air sec de 300 Nm3/h avec la mise en pression à 3 bar relatif, l'énergie utile absorbée sera de 14,54 kW.

C'est cette énergie qui sera à évacuer en considérant que le groupe de surpression fonctionnera à pleine puissance pendant 1 heure.

Cela est bien entendu q'une évaluation (les rendements des groupes de surpression d'air varient selon les fabricants), mais ces données seront très utiles lors d'un avant projet ou d'une estimation de prix notamment sur le coût de l'installation électrique et de l'équipement de l'évacuation de chaleur (installation de ventilation ou de climatisation)